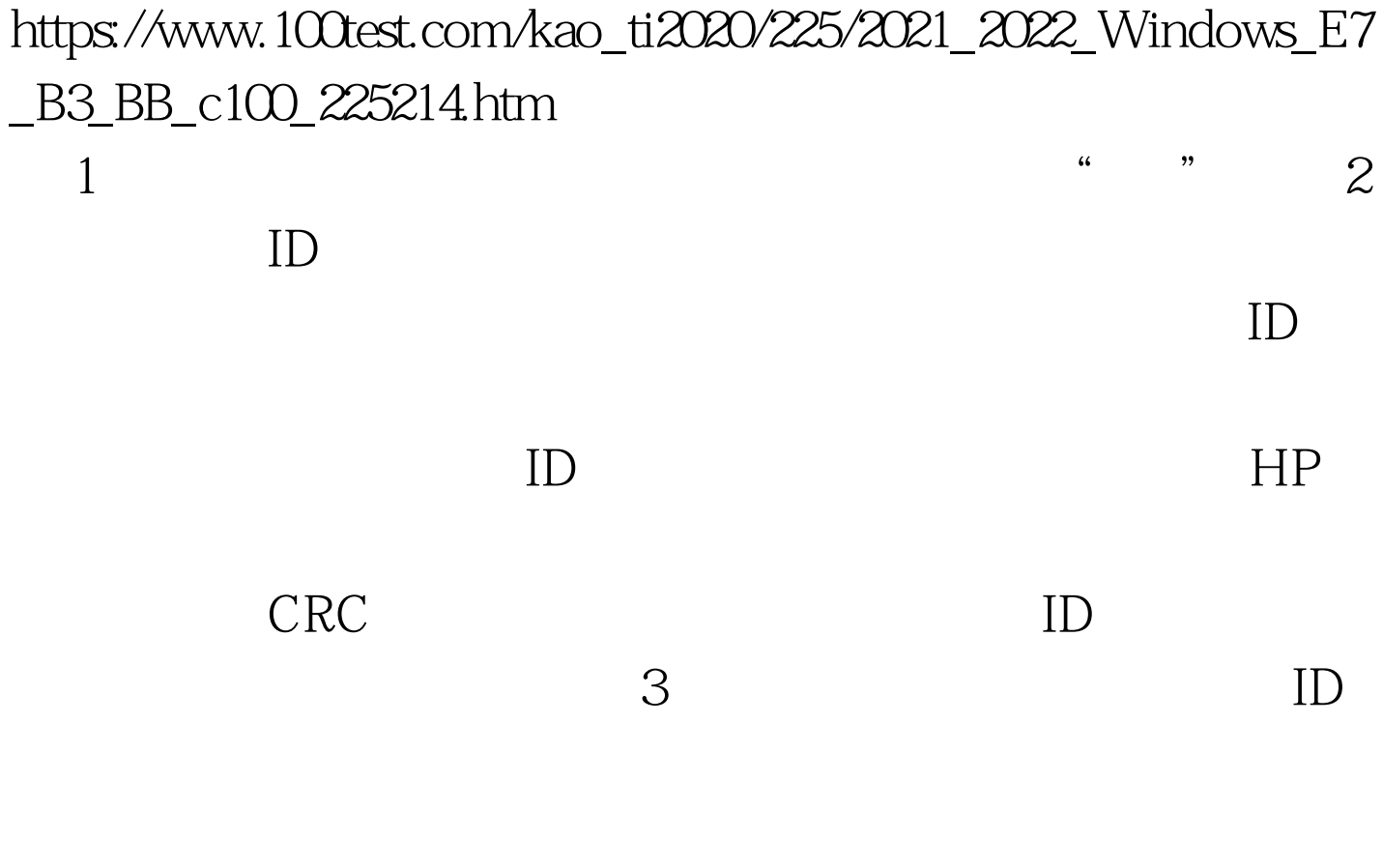

 $ID$ 

 $ID$ 

 $100\mathrm{Test}$ www.100test.com